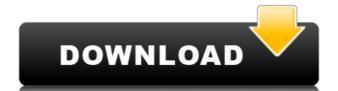

### **Pin More Crack + With License Key For Windows**

Pin More Download With Full Crack is a great Start Screen and Start Menu customization tool that you can use to pin icons and images to your Start Screen and Start Menu; norder to make it possible for you to more easily access them. Pin More Cracked Accounts is able to pin any of the following items to your Start Screen and Start Menu. Documents Folders Web sites Steam games The application can pin the items you have pinned to your Start Screen, as well as those that you have added to the Apps list. Pin More is not only a very simple and intuitive tool, it is also quite easy to handle and well-designed, making it a very good starting point for those who wish to create their own Start Screen and Start Menu. NOTE: This application has been tested and verified working on Windows 8.1. However, it has not been tested working with Windows 10, so we cannot ensure it will run on that particular version of Windows. If you liked this article, you might be interested in these too: Pin More for Windows Store App is a very useful and efficient software solution which aims to provide you with the ability to personalize the appearance of your Windows 8, 8.1, 10 Start Screen, by allowing you to create your own tiles in just a few quick moves. Clean and user-friendly appearance The utility features a fairly straight-forward and intuitive interface, making it easy to handle even for the less experienced. The main window features the types of items you can pin to your Start Screen or Start Menu, namely 'Documents', 'Folders', 'Steam' games and 'Web' links. In addition, it lets you view the currently pinned objects. Swiftly pin files, directories, websites and Steam games to your Windows 10/8.1 Start Menu In order to pin a 'Document' or a 'Folder' to the Start Screen or Start Menu, you will first need to browse to its location, then load it into the program. Next, you should also pick a logo image (either regular or wide), after which you can customize its 'Background Color'. In the case of 'Web' pages, you will have to specify th

### Pin More X64 [Updated-2022]

KeyMACRO is an effective and easy to use application that helps you personalize your keystrokes by automating them. KeyMACRO features: - New Windows-Like Hotkeys: You can define a new hotkey to create new windows like styles in Windows. You can create a shortcut for the particular style and use it as a hotkey. - Windows Style: You can easily define the look of Windows 8, Windows 8, Windows 8, Windows 8, Windows 8, Windows 10 style. - Paste Style: Using KeyMACRO, you can paste Windows Style like Windows Classic or Windows 8 style using the KeyMACRO. - Paste Style: You can apply Paste style like Windows Classic or Windows 8 style using the KeyMACRO. - Paste Style: You can apply Paste style like Windows Classic or Windows 8 style using the KeyMACRO. - Paste Style: You can apply Paste style like Windows Classic or Windows 8 style using the KeyMACRO. - Paste Style: You can apply Paste style like Windows Classic or Windows 8 style using the KeyMACRO. - Theme Changer: You can change the default theme of Windows using KeyMACRO. - DLL: You can save the DLL files using KeyMACRO. - Hotkeys Control: You can control the Windows 8.1 style or windows 8.1 style or windows 8.1 style using the snapshot. - Background: You can change the Windows Style using the KeyMACRO. - New Style: You can add a new style to Windows using the KeyMACRO. - Theme: You can add a theme to Windows using the KeyMACRO. - New Style: You can change the Icon of Windows. - Theme Changer: You can change the default theme of Windows using KeyMACRO. - Autohotkey: 2edc1e01e8

## Pin More Full Version

Create a free account on TwoFactorAuthentication.com for the best online 2FA apps. - Site includes apps for all your 2FA needs, logins, and even passwords. Sign up for 2fa app alerts when they become available. Pin More for Windows is a very useful and efficient software solution which aims to provide you with the ability to personalize the appearance of your Windows 10, 8.1, 8, Start Screen, by allowing you to create your own tiles in just a few quick moves. Clean and user-friendly appearance The utility features a fairly straight-forward and intuitive interface, making it easy to handle even for the less experienced. The main window features the types of items you can pin to your Start Screen or Start Menu, namely 'Documents', 'Folders', 'Steam' games and 'Web' links. In addition, it lets you view the currently pinned objects. Swiftly pin files, directories, websites and Steam games to your Windows 10/8.1 Start Menu In order to pin a 'Document' or a 'Folder' to the Start Screen or Start Menu, you will first need to browse to its location, then load it into the program. Next, you should also pick a logo image (either regular or wide), after which you can customize its 'Background Color'. In the case of 'Web' pages, you will have to specify the full URL address, then load a logo from your computer or allow Pin More to check the targeted website for pictures which can serve that function. At the same time, you can add a wide logo and adjust its 'Background Color', as it the case of the other types of tiles. As for 'Steam' games, you will need to input your access credentials (the Steam Community ID or Profile), before being able to add any items to the Start Screen or Start Menu so as to let you easily access your most important files, directories, websites or Steam games with a simple click on the corresponding icon

https://reallygoodemails.com/foetilxtratte
https://techplanet.today/post/recover-my-files-v468-1012-license-key-free-downloadzip-link
https://joyme.io/crepatxstatbu
https://reallygoodemails.com/castsaulioi
https://reallygoodemails.com/sperstirrutwo

What's New In Pin More?

# **System Requirements For Pin More:**

Minimum: OS: Windows 7 Processor: Intel® Core™ i5-2500K 3.30GHz or AMD Phenom™ II X3 720e Memory: 8GB RAM Graphics: NVIDIA® GeForce GTX 560 2GB or ATI Radeon HD 5770 DirectX: Version 11 Network: Broadband Internet connection Storage: 11 GB available space Sound Card: DirectX compatible sound card, 5.1ch or greater Additional Notes: Requires a webcam for the image capture portion of the program. If you

# Related links:

https://kundeerfaringer.no/snowy-christmas-windows-7-theme-crack-3264bit-latest-2022/https://fuesurgeons.com/wp-content/uploads/2022/12/SMFixer.pdf
https://peoniesandperennials.com/wp-content/uploads/2022/12/YEasyChange.pdf
https://toiletcubiclesindia.com/wp-content/uploads/2022/12/RoundCal-Crack-Free-Download-For-PC.pdf
https://reachh.health/multirenamer-crack-free-download-for-windows/
http://classacteventseurope.com/wp-content/uploads/2022/12/sherfab.pdf
http://steamworksedmonton.com/wp-content/uploads/TorkilsMicMuter-Free-Latest2022.pdf
https://swisshtechnologies.com/wp-content/uploads/2022/12/regeban.pdf
https://thecryptobee.com/wp-content/uploads/2022/12/deiatib.pdf
https://befriend.travel/wp-content/uploads/2022/12/Scanitto-Pro.pdf